## Word Tastaturkürzel

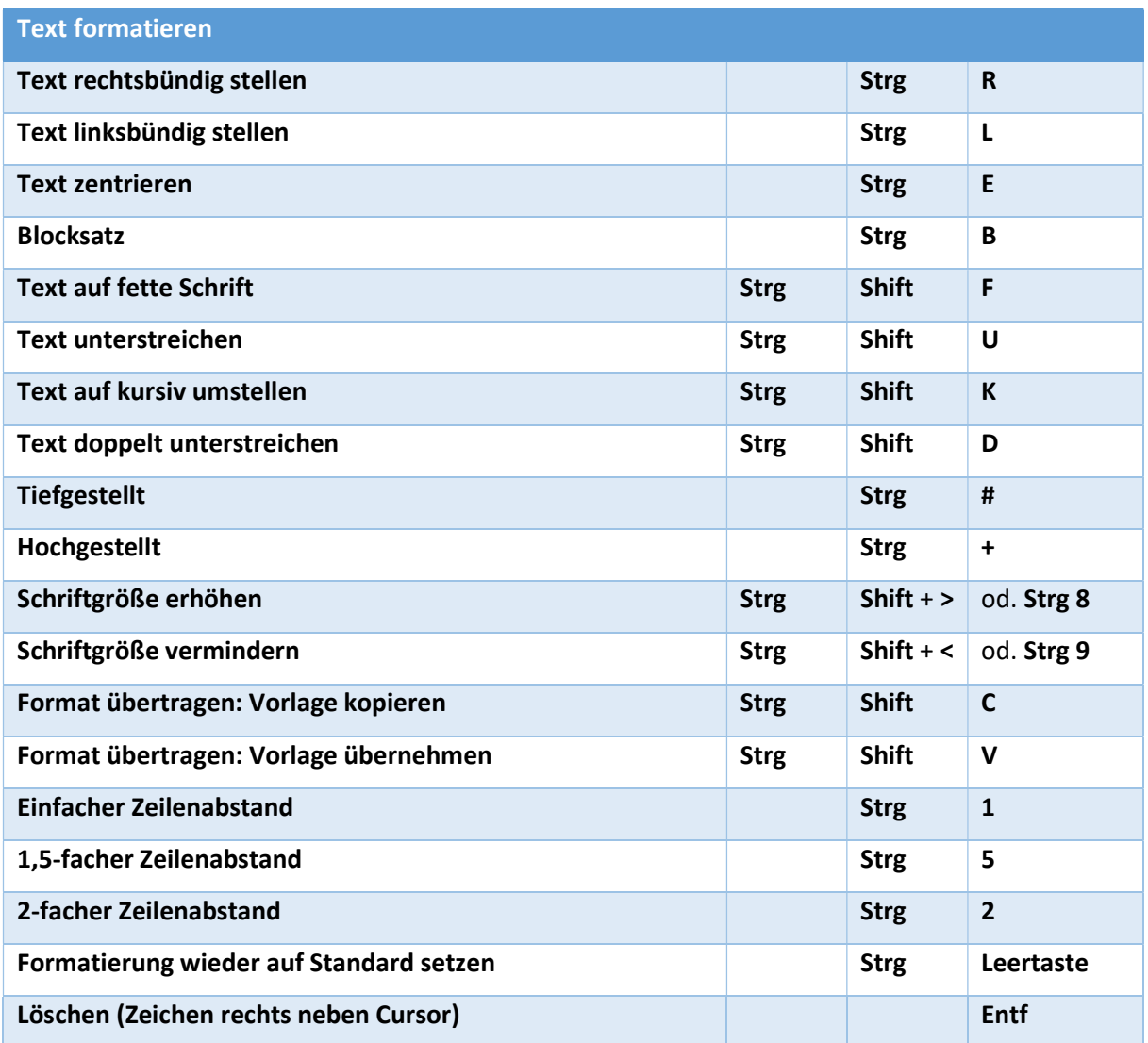

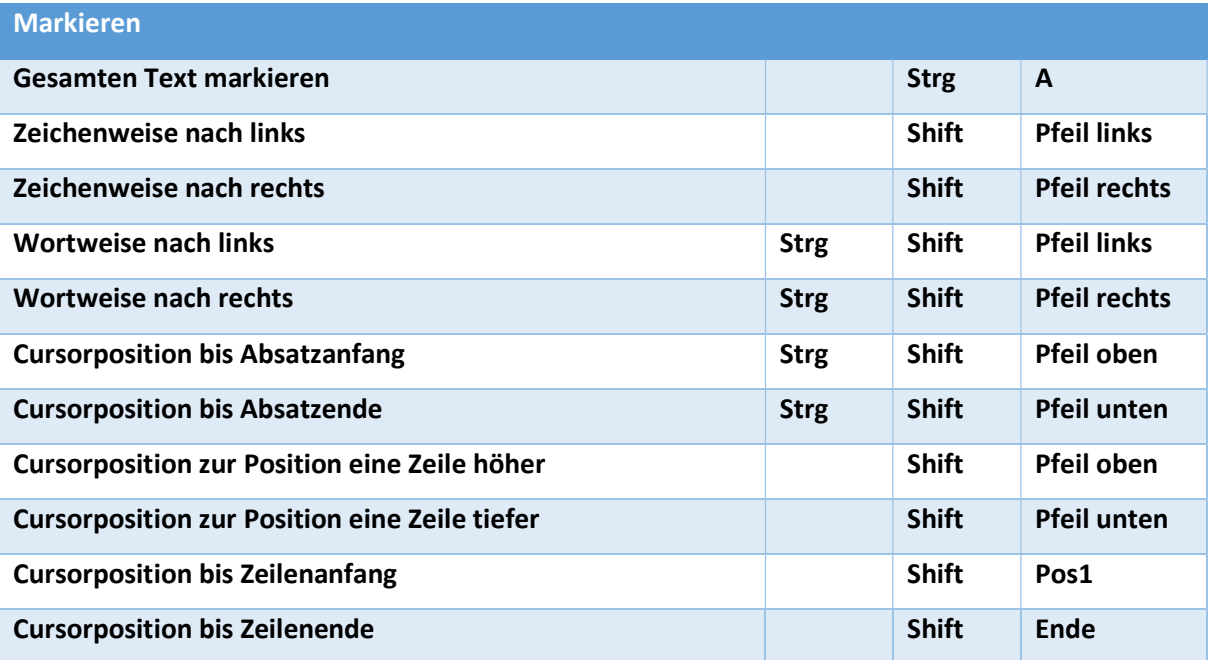

## Word Tastaturkürzel

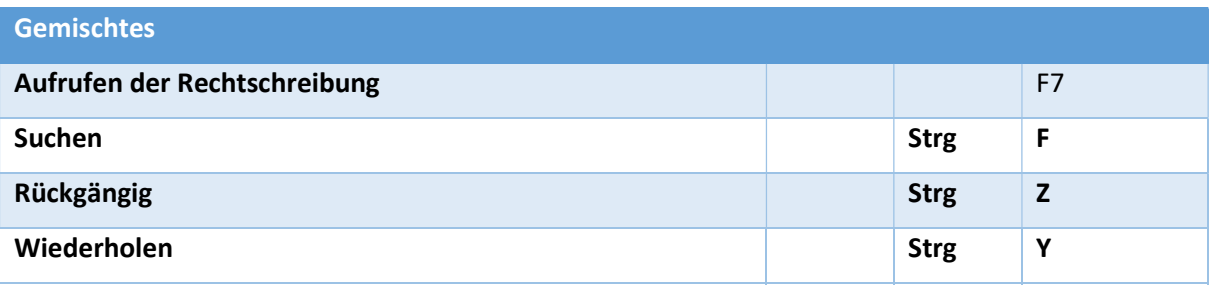

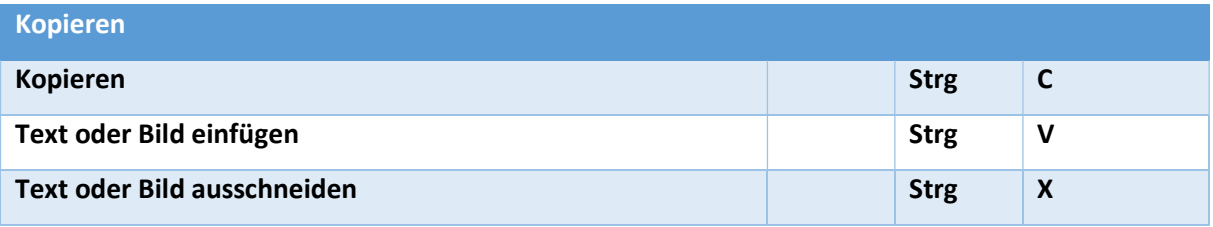

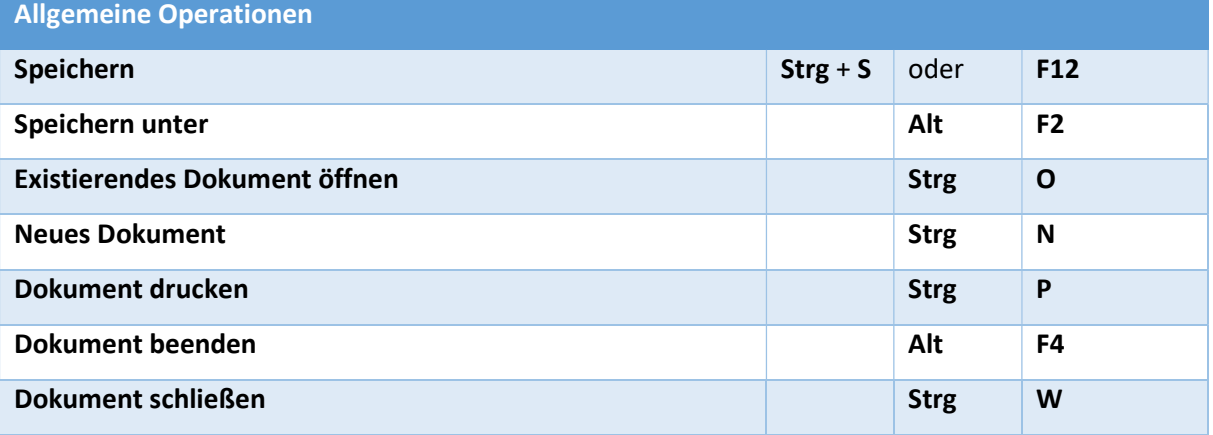

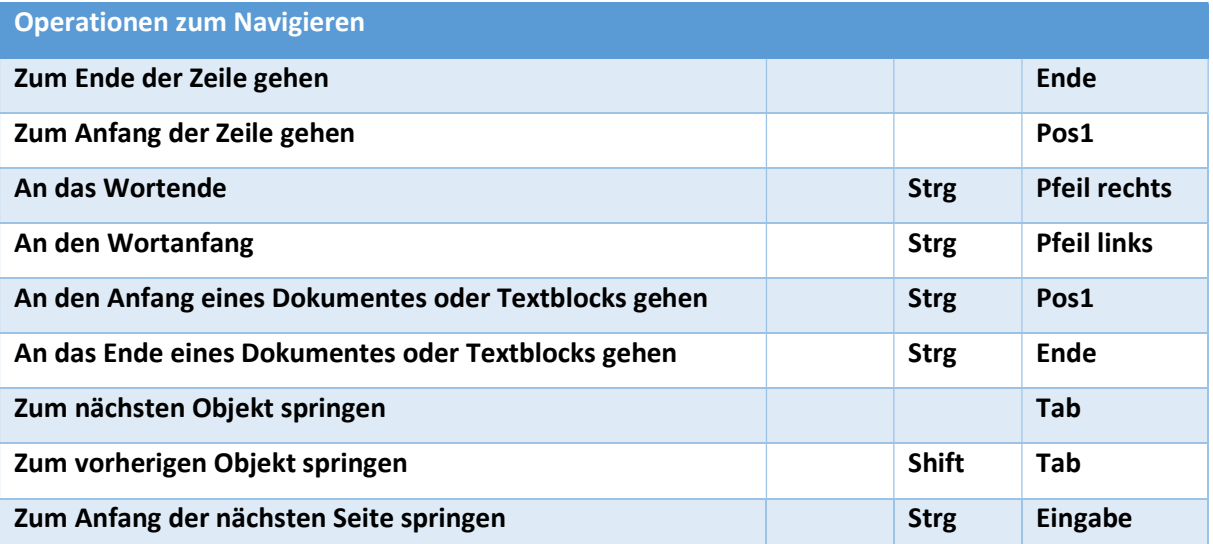

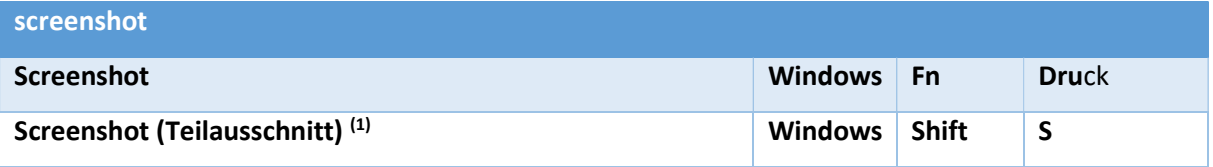

## Word Tastaturkürzel

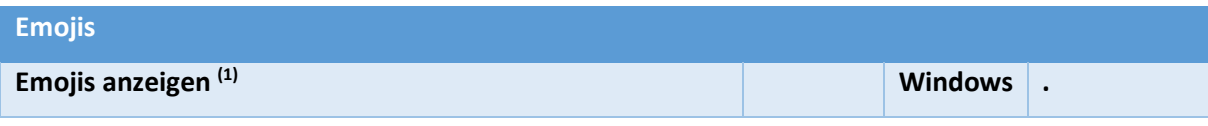

(1) Diese Funktionen stehen erst nach dem Funktionsupdate für Windows 10, Version 1903 in den Microsoft Office Anwendungen zur Verfügung